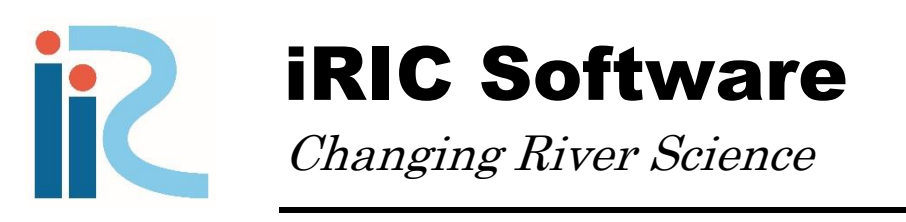

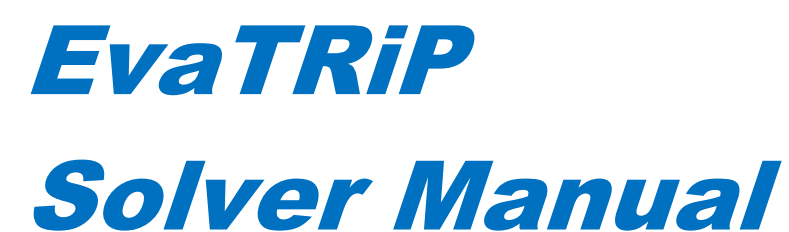

Version 3.0 For iRIC ver.3.0

Last Updated:2018.06.05 Released:2018.06.05

*Copyright 2018 iRIC Project All Right Reserved.*

# **Contents**

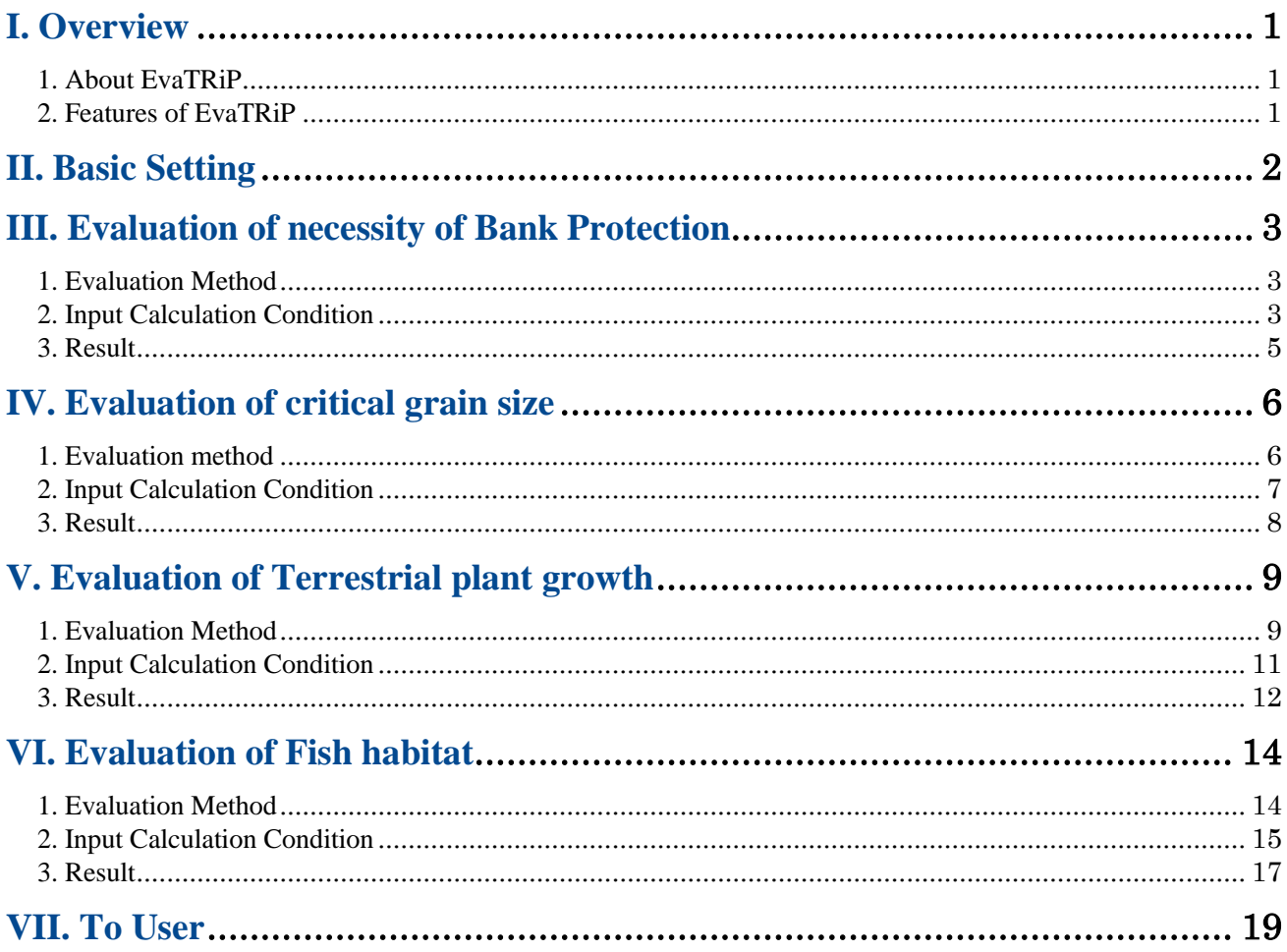

## <span id="page-2-0"></span>I. Overview

### <span id="page-2-1"></span>1. About EvaTRiP

EvaTRiP (Evaluation Tools for River environmental Planning) is a solver developed by Aqua Restoration Research Center PWRI (National Research and Development Agency Public Works Research Institute, Japan) and Prof. Masahiko Sekine (Yamaguchi University). The purpose of the solver is to provide outcome of existing research or our research for river environmental planning.

This tools can evaluate followings

- the necessity of river bank protection
- the region of critical grain size
- the region of terrestrial plant growth
- the region of fish habitat

So you can use it for river environment research and river planning etc.

We will continue to develop and maintenance for being this tools more useful. Please use it and let us know when you have questions or comments.

June , 2018.

#### <span id="page-2-2"></span>2. Features of EvaTRiP

- 1) Necessity of River bank protection can be evaluated.
- 2) Growth and destruction conditions of terrestrial plant can be evaluated.
- 3) Sediment particle size which moves under the flow conditions can be evaluated.
- 4) Fish Habitat Suitable Index can be evaluated.

**Notice**: This document describes about "Evatrip v3.0" solver and it is **ONLY FOR iRIC ver.** 

**3.0**. If you have to run the EvaTRiP on iRIC ver. 2.3, please download an old version of "EvaTRiP v2.1" on iRIC Home Page.

# <span id="page-3-0"></span>II. Basic Setting

Basic conditions for EvaTRiP Evaluation Tools can be set here. These setting are used in every evaluation tools.

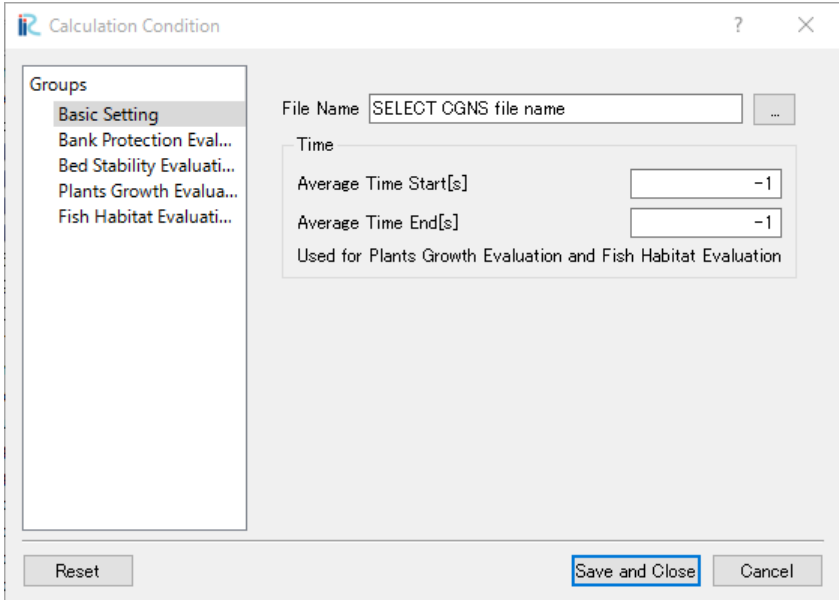

Figure II-1 Basic setting display capture

| # | <b>Name</b>              | <b>Description</b>                                                                  | <b>Notice</b> |
|---|--------------------------|-------------------------------------------------------------------------------------|---------------|
|   | File name                | Select a file of the cgns format<br>which includes flow solution                    |               |
|   | Average Time<br>Start[s] | Specify the time range to calculate<br>average depth and average                    |               |
|   | Average Time<br>End[s]   | velocity used for Plants Growth<br><b>Evaluation and Fish Habitat</b><br>Evaluation |               |

#### Table II-1 Description of Basic settings

## <span id="page-4-0"></span>III. Evaluation of necessity of Bank Protection

Necessity of bank protection can be evaluated by this tool.

#### <span id="page-4-1"></span>1. Evaluation Method

Depth averaged velocity  $V(m/s)$  is used for the evaluation of the necessity of bank protection.

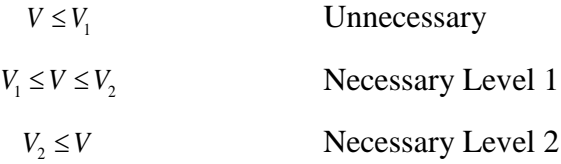

Here  $V_1$ (m/s) and  $V_2$ (m/s) should be set considering the channel condition. Depth Averaged velocity  $V(m/s)$  can be obtained by

$$
V = \sqrt{{v_x}^2 + {v_y}^2}
$$
 (1)

 $v_x$ (m/s) and  $v_y$ (m/s) are the velocity which are calculated in flow analysis.

#### <span id="page-4-2"></span>2. Input Calculation Condition

Following conditions should be set for the bank protection evaluation.

| <b>Calculation Condition</b>                                                                                                    |                                                                                                    |                               | ?              | × |
|----------------------------------------------------------------------------------------------------|----------------------------------------------------------------------------------------------------|-------------------------------|----------------|---|
| Groups<br><b>Basic Setting</b><br><b>Bank Protection Evaluation</b><br><b>Bed Stability Evaluation</b><br>Plants Growth Evaluation<br>Fish Habitat Evaluation (SimpleHabitat) | Velocity Limits [m/s2]<br>Limit 1<br>Limit 2<br>Region names<br>Region with Velocity less than Limit 1<br>Region with Velocity between Limit 1 and Limit 2 ProtectLevel1<br>Region with Velocity more than Limit 2 | NoProtection<br>ProtectLevel2 | $\overline{2}$ |   |
| Reset                                                                                                    |                                                                                                    | Save and Close                | Cancel         |   |

Figure III-1 Window image of bank protection evaluation settings

| # | <b>Name</b>                                          | <b>Description</b>                                                                     | <b>Notice</b> |
|---|------------------------------------------------------|----------------------------------------------------------------------------------------|---------------|
| 1 | Limit1                                               | Specify the threshold velocity: V1<br>to Evaluate the necessity of bank<br>protection. |               |
| 2 | Limit2                                               | Specify the threshold velocity: V2<br>to Evaluate the necessity of bank<br>protection. |               |
| 3 | Region with<br>Velocity less than<br>Limit1          | Specify the name for the region<br>where the velocity is less than<br>limit1.          |               |
| 4 | Region with<br>Velocity between<br>Limit1 and Limit2 | Specify the name for the region<br>where the velocity is between<br>limit1 and limit2. |               |
| 5 | Region with<br>Velocity more than<br>Limit2          | Specify the name for the region<br>where the velocity is more than<br>limit2.          |               |

Table III-1 Description of input conditions

<span id="page-6-0"></span>This tool outputs 3 regions whose name is given as the evaluation conditions. For example, if executed with the default names, The variables below are output.

| <b>Name</b>           | <b>Description</b>                                                                |
|-----------------------|-----------------------------------------------------------------------------------|
| pro_NoProtection      | 1 for region where velocity is less than Limit1, 0 otherwise.                     |
| pro_ProtectLevel1     | 1 for region where velocity is between Limit1 and Limit2, 0<br>otherwise.         |
| pro_ProtectLevel2     | 1 for region where velocity is more than Limit2, 0 otherwise.                     |
| MAX_pro_NoProtection  | 1 for region where maximum velocity is less than Limit1, 0<br>otherwise.          |
| MAX_pro_ProtectLevel1 | 1 for region where maximum velocity is between Limit1 and<br>Limit2, 0 otherwise. |
| MAX_pro_ProtectLevel2 | 1 for region where maximum velocity is more than Limit2, 0<br>otherwise.          |

Table III-2 Description of output variables

For variables with "MAX" prefix, value is output at the last step only, and value 0 is output as dummy data for other time steps.

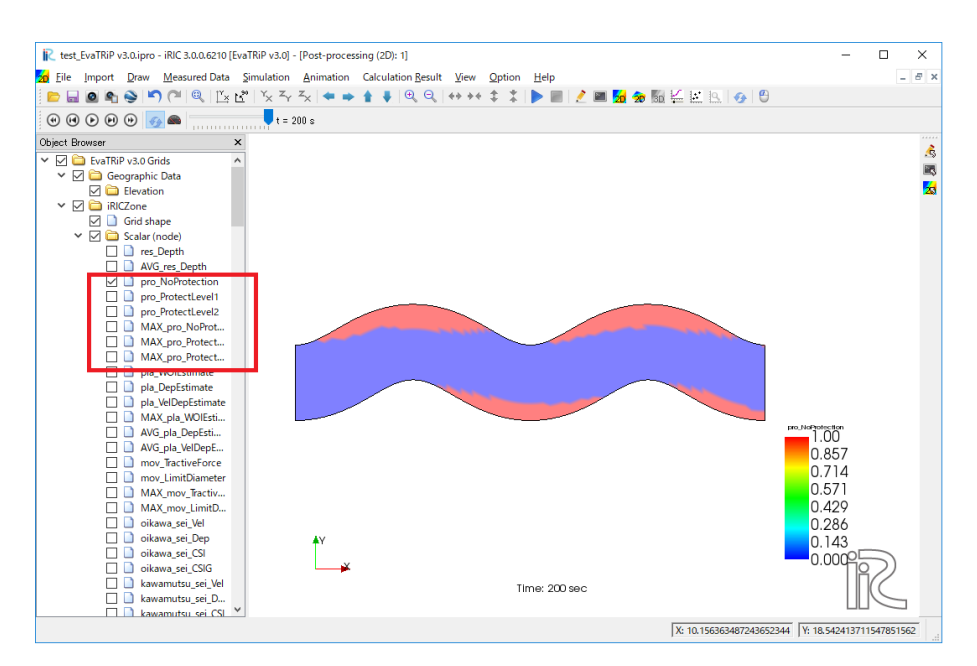

Figure III-2 Window image of bank protection evaluation result

# <span id="page-7-0"></span>IV. Evaluation of critical grain size

Shear stress and grain size under the critical shear stress can be evaluated by this tool.

#### <span id="page-7-1"></span>1. Evaluation method

Shear stress  $\tau_0(N \cdot m)$  can be estimated by

$$
\tau_0 = \rho g R l_e \tag{2}
$$

Here,  $\rho$ (kg) is water density,  $g$ (m/s<sup>2</sup>) is gravity acceleration,  $I_e$  is energy slope. And  $R$ (m) is treated as  $h(m)$  in this estimation. Also,  $I_e$  is obtained by

$$
I_e = \frac{n^2 V^2}{h^{4/3}} = \frac{n^2 \sqrt{v_x^2 + v_y^2}}{h^{4/3}}
$$
 (3)

 $v_x$ (m/s) and  $v_y$ (m/s) are the depth averaged velocity which are provided by flow analysis. And  $n(s/m^{1/3})$  is manning roughness coefficient which is used in flow analysis. Critical grain size  $d_{\text{max}}(\text{cm})$ is obtained by comparing the shear velocity which estimated from shear stress, and the critical shear stress which is obtained by Iwagaki's Formula.

$$
u_*^2 = 10000 \times \frac{\tau_0}{\rho} (cm^2/s^2)
$$
  
\n
$$
0.303 \le u_*^2 / 80.9 \qquad \to \qquad d_{\text{max}} = u_*^2 / 80.9 \text{(cm)}
$$
  
\n
$$
0.118 \le (u_*^2 / 134.6)^{22/31} \qquad \to \qquad d_{\text{max}} = (u_*^2 / 134.6)^{22/31} \text{ (cm)}
$$
  
\n
$$
0.0565 \le u_*^2 / 55.0 \qquad \to \qquad d_{\text{max}} = u_*^2 / 55.0 \text{ (cm)}
$$
  
\n
$$
0.0065 \le (u_*^2 / 8.41)^{32/11} \qquad \to \qquad d_{\text{max}} = (u_*^2 / 8.41)^{32/11} \text{ (cm)}
$$
  
\n
$$
else \qquad \qquad \to \qquad d_{\text{max}} = u_*^2 / 226 \text{ (cm)}
$$

## <span id="page-8-0"></span>2. Input Calculation Condition

Following conditions should be set for the stability bed evaluation.

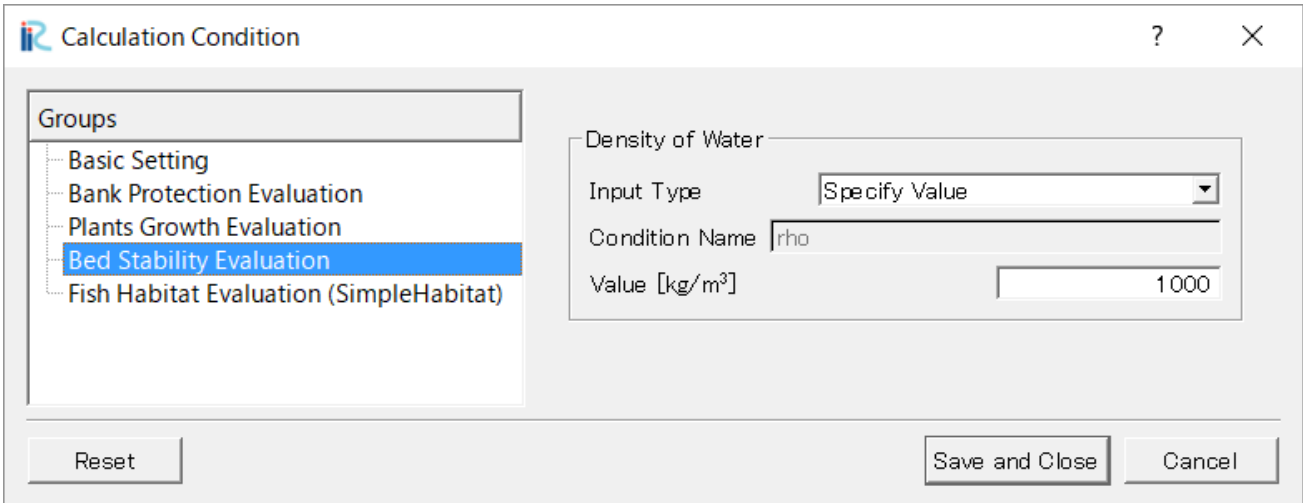

Figure IV-1 Window image of stability bed evaluation settings

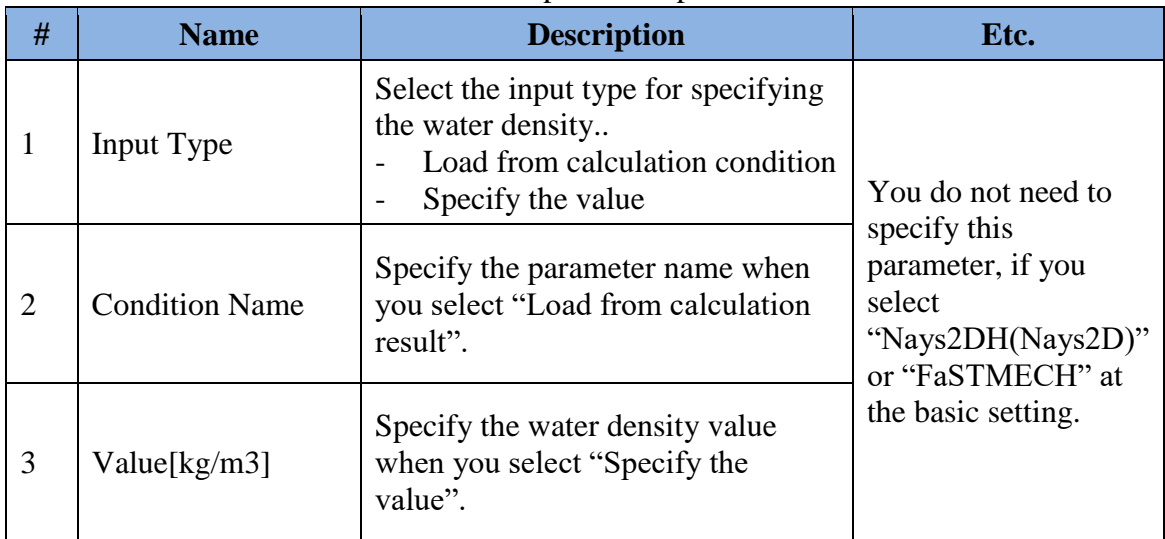

#### Table IV-1 Description of input conditions

<span id="page-9-0"></span>This tool outputs 4variables as evaluation result.

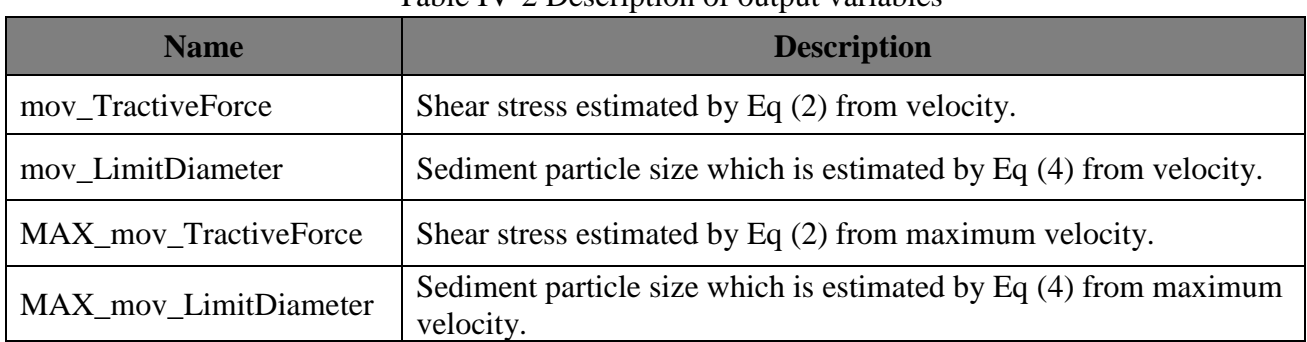

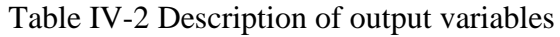

For variables with "MAX" prefix, value is output at the last step only, and value 0 is output as dummy data for other time steps.

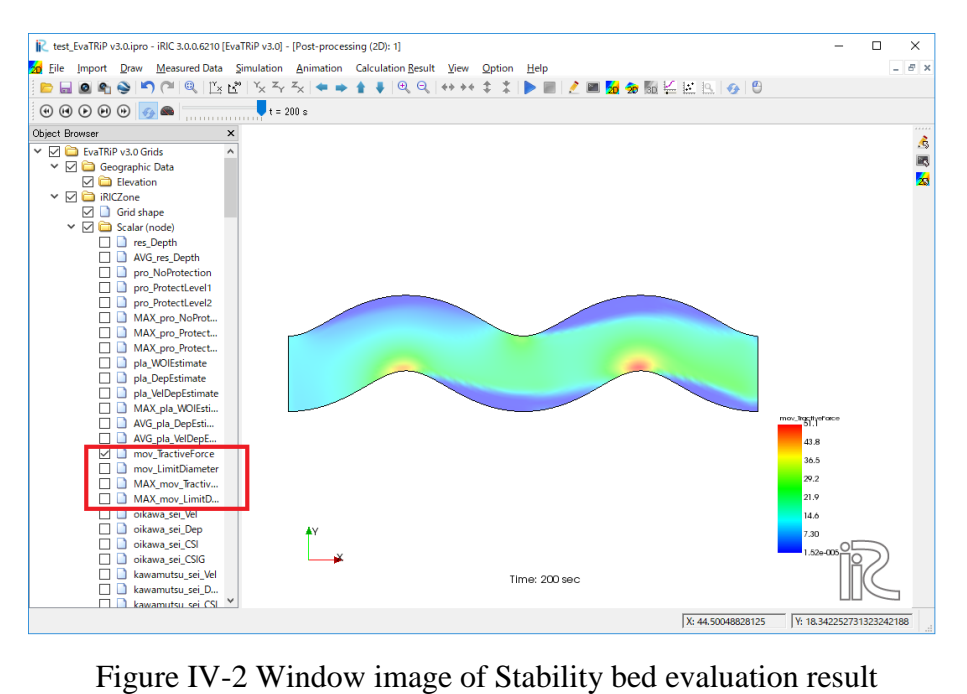

## <span id="page-10-0"></span>V. Evaluation of Terrestrial plant growth

The region where terrestrial plants are destructed by a flood, and the region where terrestrial plants can grow, are able to evaluate by this tool.

#### <span id="page-10-1"></span>1. Evaluation Method

Three kinds of methods to evaluate terrestrial plant growth are implemented in this tool.

(1) Using the duration averaged depth

In this method, the duration averaged depth: (*h*) is used to evaluate the region where the terrestrial plants grow or not.

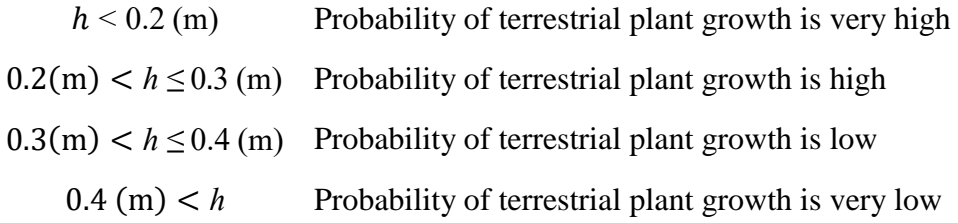

(2) Using the relationship between depth and velocity

A relationship formula between depth and velocity as follow is used to evaluate terrestrial plant growth in this tool.  $h_{VD\_est}$  is the threshold depth whether terrestrial plants can grow or not. Terrestrial plant growth can be evaluated comparing  $h_{VD\_est}$  (m) and  $h$  (m).

$$
h_{\rm VD\_est} = -0.1 \log(V) + 0.05\tag{5}
$$

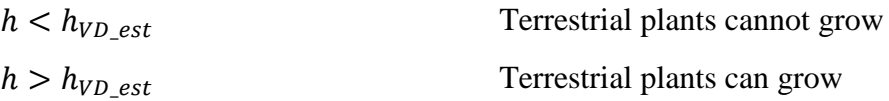

#### (3) Using the Wash-Out Index (*WOI*)

*WOI* (Wash-Out Index) is used to evaluate terrestrial plant growth in this tool. *WOI* is defined by Eq. (6).

$$
WOI = \frac{\tau_{*90}}{\tau_{*c90}}\tag{6}
$$

Where *τ*\*90 and *τ*\**c*90 are non-dimensional shear stress and non-dimensional critical shear stress for *d*<sub>90</sub> respectively. *τ*\*90 and *τ*\**c*<sup>90</sup> are defined by Eqs (7) and (8) respectively.

$$
\tau_{*90} = h l_e / s d_{90} \tag{7}
$$

$$
\frac{\tau_{*_{c}90}}{\tau_{*_{c}50}} = \left[\frac{\log_{10}19}{\log_{10}19(d_{90}/d_{50})}\right]^2
$$
\n(8)

Where  $d_{50}$  and  $d_{90}$  are the grain diameters at which 50 and 90% volume passes through the sieve respectively, *s* is the specific gravity of river bed material (=1.65), *h* is the water depth (m),  $I_e$  is the energy gradient,  $\tau$ <sup>\*</sup>*c*50 is the non-dimensional critical shear stress of  $d_{50}$  (=0.06).

<span id="page-11-0"></span>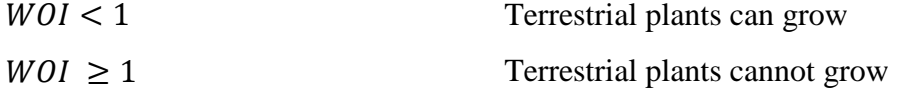

# 2. Input Calculation Condition

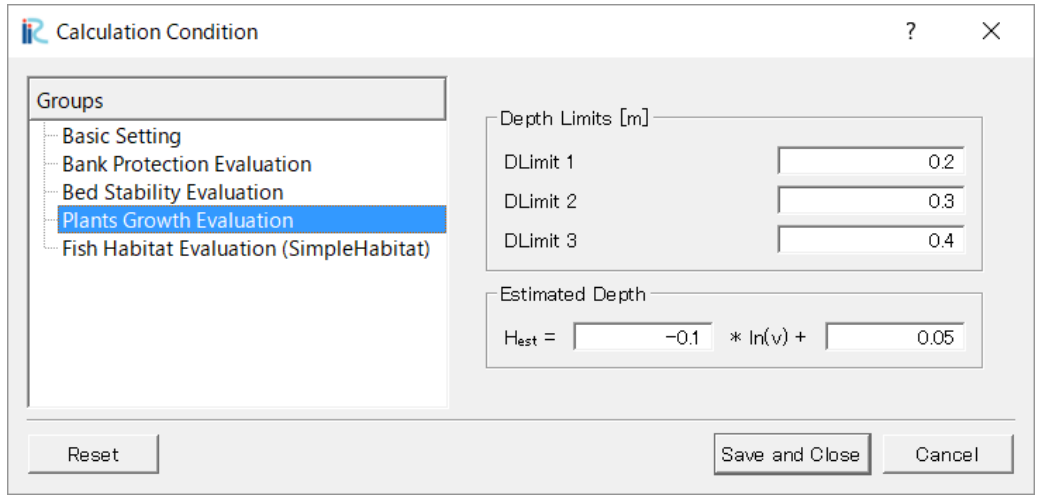

Figure V-1 Window image of terrestrial plant growth evaluation settings 2

<span id="page-12-0"></span>

| # | <b>Name</b>            | <b>Description</b>                                                                        | Etc. |
|---|------------------------|-------------------------------------------------------------------------------------------|------|
|   | Limit1                 | Specify the threshold depth: H1 to<br>evaluate the region of terrestrial<br>plant growth. |      |
| 2 | Limit <sub>2</sub>     | Specify the threshold depth: H2 to<br>evaluate the region of terrestrial<br>plant growth. |      |
| 3 | Limit <sub>3</sub>     | Specify the threshold depth: H3 to<br>evaluate the region of terrestrial<br>plant growth. |      |
| 4 | <b>Estimated Depth</b> | Coefficient for Eq. $(5)$                                                                 |      |

Table V-1 Description of input conditions

This tool outputs 6 variables as evaluation result.

| rable v-2 Description of output variables |                                                                                       |  |  |  |  |  |
|-------------------------------------------|---------------------------------------------------------------------------------------|--|--|--|--|--|
| <b>Name</b>                               | <b>Description</b>                                                                    |  |  |  |  |  |
| pla_DepEstimate                           | Values mean followings, calculated from depth:                                        |  |  |  |  |  |
|                                           | In case of "3", $h(m)$ is more than 0.4m.                                             |  |  |  |  |  |
|                                           | In case of "2", $h(m)$ is between 0.3m and 0.4m.                                      |  |  |  |  |  |
|                                           | In case of "1", $h(m)$ is between 0.3m and 0.3m.                                      |  |  |  |  |  |
|                                           | In case of "0", $h(m)$ is less than 0.2m.                                             |  |  |  |  |  |
| pla_VelDepEstimate                        | This parameter means the result of comparing depth $h(m)$ and $h_{VD}$ est            |  |  |  |  |  |
|                                           | which is estimated by Eq(5) from velocity. Values mean followings.                    |  |  |  |  |  |
|                                           | $h < h_{VD}$ est<br>$\rightarrow 0$                                                   |  |  |  |  |  |
|                                           | $h > h_{VD\_est} \longrightarrow 1$                                                   |  |  |  |  |  |
| pla_WOIEstimate                           | This parameter means the result of comparing $\tau_{*90}$ and $\tau_{*c90}$ which are |  |  |  |  |  |
|                                           | estimated by Eq (6), calculated from depth and velocity. Values mean                  |  |  |  |  |  |
|                                           | followings.                                                                           |  |  |  |  |  |
|                                           | $WOI < 1 \rightarrow 0$                                                               |  |  |  |  |  |
|                                           | $WOI \ge 1$ $\rightarrow$ 1                                                           |  |  |  |  |  |
| AVG_pla_DepEstimate                       | Values mean followings, calculated from average depth:                                |  |  |  |  |  |
|                                           | In case of "3", $h(m)$ is more than 0.4m.                                             |  |  |  |  |  |
|                                           | In case of "2", $h(m)$ is between 0.3m and 0.4m.                                      |  |  |  |  |  |
|                                           | In case of "1", $h(m)$ is between 0.3m and 0.3m.                                      |  |  |  |  |  |
|                                           | In case of "0", $h(m)$ is less than 0.2m.                                             |  |  |  |  |  |
| AVG_pla_VelDepEstimate                    | This parameter means the result of comparing average depth $h(m)$ and                 |  |  |  |  |  |
|                                           | $h_{VD,est}$ which is estimated by Eq(5) from average velocity. Values                |  |  |  |  |  |
|                                           | mean followings.                                                                      |  |  |  |  |  |
|                                           | $h < h_{VD\_est} \longrightarrow 0$                                                   |  |  |  |  |  |
|                                           | $h > h_{VD\_est} \longrightarrow 1$                                                   |  |  |  |  |  |
| MAX_pla_WOIEstimate                       | This parameter means the result of comparing $\tau_{*90}$ and $\tau_{*c90}$ which are |  |  |  |  |  |
|                                           | estimated by Eq (6), calculated from maximum depth and maximum                        |  |  |  |  |  |
|                                           | velocity. Values mean followings.                                                     |  |  |  |  |  |
|                                           | WOI < 1<br>$\rightarrow 0$                                                            |  |  |  |  |  |
|                                           | $WOI \geq 1$<br>$\rightarrow$ 1                                                       |  |  |  |  |  |

Table V-2 Description of output variables

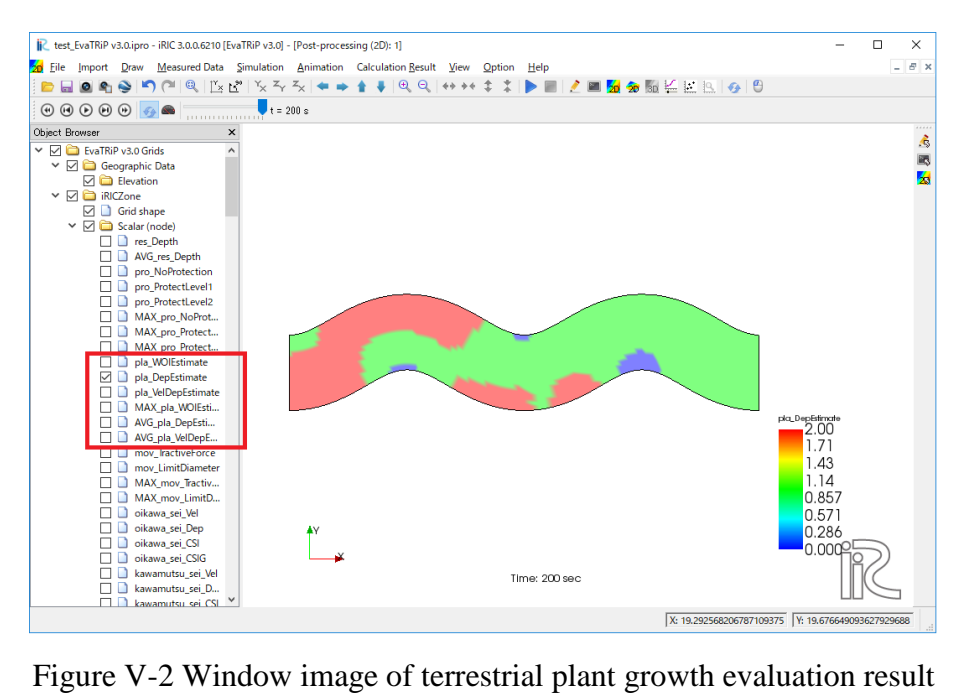

## <span id="page-15-0"></span>VI. Evaluation of Fish habitat

Fish habitat can evaluated by this tool.

#### <span id="page-15-1"></span>1. Evaluation Method

Fish Habitat Suitable Index is defined as following figure. And each points of data are defined as  $h(k)$ ,  $SI(k)$ ,  $k = 1$ , nk.

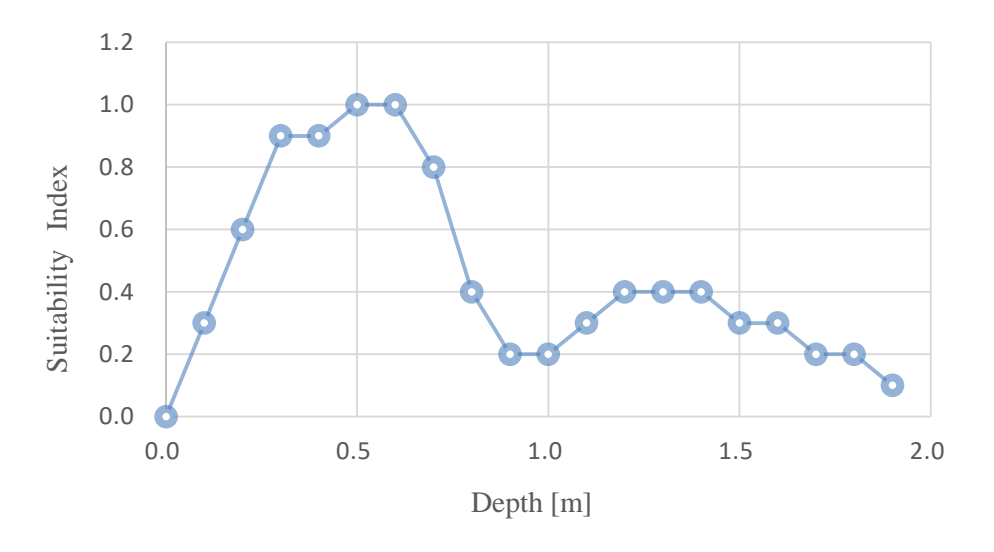

Figure V-1 Habitat Suitable Index

 $SI(i, j)$  value at the each i, j node can be estimated as follow

$$
f[h(k) \le h_{i,j} \le h(k+1)] then
$$
  
\n
$$
SI(i, j) = SI(k) + \frac{SI(k+1) - SI(k)}{h(k+1) - h(k)} [h_{i,j} - h(k)]
$$
\n(6)

Depth[m]

 $h_{i,j}$  is a depth value at the  $i, j$  point.

# <span id="page-16-0"></span>2. Input Calculation Condition

Following conditions should be set for the fish habitat evaluation.

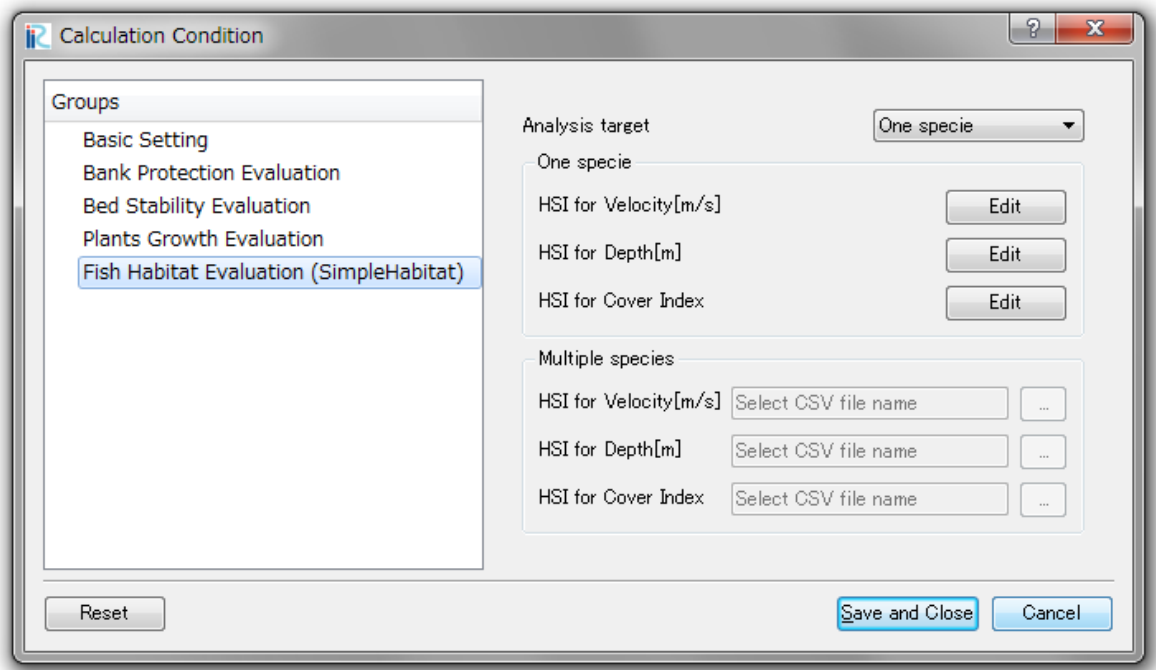

Figure V-2 Window image of fish habitat evaluation settings

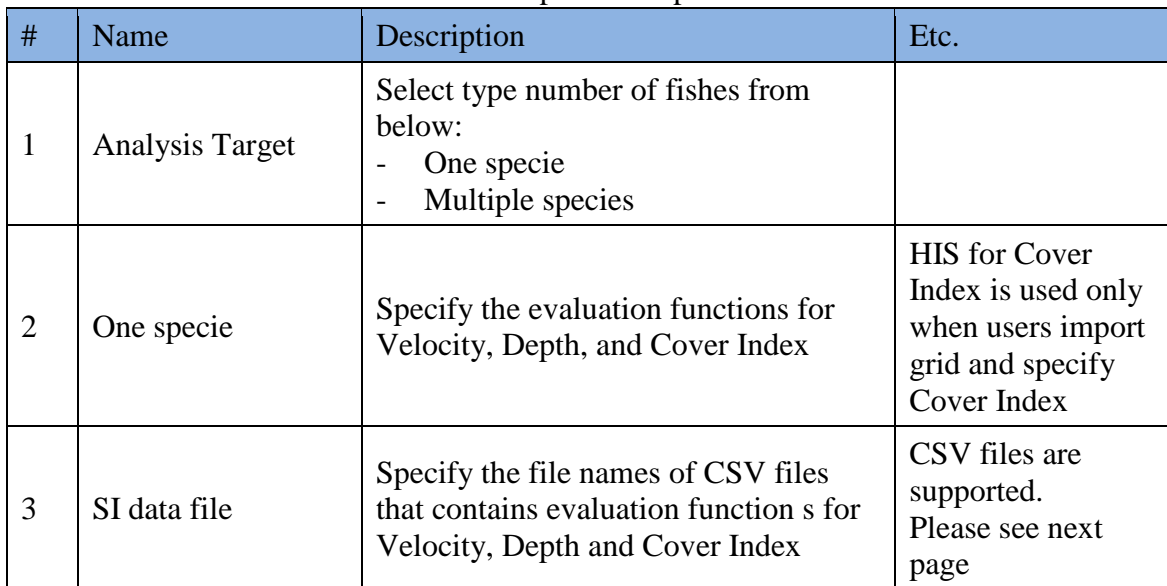

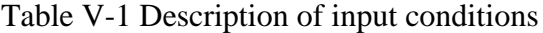

< Input evaluation function >

Evaluation function is constructed by parameter and Si values. Parameter can be the value of depth or velocity. Si value can set 20 kinds as maximum. Each value should be set corresponding to each parameters(i.e. depth or velocity). It is necessary to set at least one Si. But it is arbitrary to set second value. Blank or Minus value have to set when you do not have an appropriate value for Si corresponding to the parameter. Header values are used in calculation result output.

|                    | 1                                            |                |                | $\times$<br>$\checkmark$ | $f_x$<br>vel   |                             |                 |          |                |                          |                 |   |  |              |
|--------------------|----------------------------------------------|----------------|----------------|--------------------------|----------------|-----------------------------|-----------------|----------|----------------|--------------------------|-----------------|---|--|--------------|
|                    |                                              | Δ              | R              |                          | D              | F                           | F               | G        | H.             |                          | ٦               | K |  |              |
|                    |                                              | vel            | layu           | amago                    | lugui          | oikawa                      | kawamutsi nigoi |          |                | amedojyo kawayoshinobori |                 |   |  |              |
|                    | 2                                            | $\overline{0}$ | $\overline{0}$ | $\overline{0}$           | $\overline{0}$ | $\circ$                     | 0               | $\circ$  | 0              | 0                        |                 |   |  |              |
|                    | 3                                            | 0.1            | 0.1            | 1                        | 0.6            | 0.4                         | 1               | 1        |                | 0.5                      |                 |   |  |              |
|                    |                                              | 0.2            | 0.6            |                          | 0.8            | 0.6                         | 1               | 1        |                |                          |                 |   |  |              |
|                    |                                              | 0.3            | 0.6            | 1                        | 1              | 0.6                         | 0.9             | 1        |                |                          |                 |   |  |              |
|                    |                                              | 0.4            | 0.7            |                          | $\mathbf{1}$   | 0.7                         | 0.9             |          |                |                          |                 |   |  |              |
| Header<br>Paramete |                                              | 0.5            | 0.7            |                          | $\mathbf{1}$   | 0.7                         | 0.8             |          |                |                          |                 |   |  |              |
|                    | 8                                            | 0.6            | 0.8            |                          | 0.8            | 0.7                         | 0.7             | 0.9      | Si1, Si2,      |                          |                 |   |  |              |
|                    | 9                                            | 0.7            | 0.8            |                          | 0.6            | 0.7                         | 0.5             | 0.7      |                |                          |                 |   |  |              |
|                    | 10                                           | 0.8            | 0.7            | 1                        | 0.5            | 0.6                         | 0.4             | 0.4      | Si3,           |                          | $\cdots$ , Si20 |   |  |              |
|                    | 11                                           | 0.9            | 0.8            | 1                        | 0.5            | 0.6                         | 0.3             | 0.2      |                |                          |                 |   |  |              |
|                    | 12                                           |                | 0.6            | 0.8                      | 0.5            | 0.5                         | 0.2             | 0.1      |                | $Si1$ : necessary        |                 |   |  |              |
|                    | 13                                           | 1.1            | 0.3            | 0.7                      | 0.7            | 0.6                         | 0.1             | $\circ$  |                |                          |                 |   |  |              |
|                    | 14                                           | 1.2            | 0.2            | 0.5                      | 0.7            | 0.4                         | 0               | 0        |                |                          |                 |   |  |              |
|                    | 15                                           | 1.3            | 0.1            | 0.3                      | 0.6            | 0.2                         | 0               | 0        |                | 0                        |                 |   |  |              |
|                    | 16                                           | 1.4            | 0.1            | 0.2                      | $-9999$        | 0.2                         | 0               | Θ        | 0              | 0                        |                 |   |  |              |
| 準備完了               | 17                                           | 1.5            | 0.1            | 0.1                      | $-9999$        | 0.2                         | 0               | $\circ$  | 0              | 0                        |                 |   |  |              |
|                    | 18                                           | 1.6            | 0              | 0.1                      | $-9999$        | 0.4                         | 0               | $\circ$  | 0              | $\circ$                  |                 |   |  |              |
|                    | 19                                           | 1.7            | $\circ$        | 0                        | $-9999$        | 0.4                         | 0               | $\circ$  | 0              | $\circ$                  |                 |   |  |              |
|                    | 20                                           | 1.8            | $\Omega$       | $\Omega$                 | $-9999$        | 0.4                         | $\circ$         | $\theta$ | 0              | $\Omega$                 |                 |   |  |              |
|                    | 21                                           | 1.9            | $\circ$        | 0                        | $-9999$        | $\circ$                     | $\circ$         | $\circ$  | $\circ$        | $\circ$                  |                 |   |  |              |
|                    | 22                                           | 2              | $\circ$        | 0                        | $-9999$        | $\circ$                     | 0               | 0        | 0              | 0                        |                 |   |  |              |
|                    | 23                                           |                |                |                          |                |                             |                 |          |                |                          |                 |   |  |              |
|                    | 24                                           |                |                |                          |                |                             |                 |          |                |                          |                 |   |  |              |
|                    | 25                                           |                |                |                          |                |                             |                 |          |                |                          |                 |   |  |              |
|                    | $\sim$<br>$\left\langle \cdot \right\rangle$ |                |                | Si_velmean_adlut_summer  |                | $\left( \widehat{+}\right)$ |                 |          | $\overline{4}$ |                          |                 |   |  | $\mathbb{R}$ |

Figure V-3 Data format for the evaluation function

<Input Velocity, Depth and Cover Index >

For Velocity and Depth, Calculation result values in the CGNS file that the user specified in "Basic Setting" tab are used. For inputting Cover Index, follow the following procedure:

- In the pre-processor, import grid from the CGNS file that the user specified in "Basic Setting" tab.

- Edit Grid attribute "Cover Index" using pre-processor. You can edit Cover Index value of grid nodes by selecting grid nodes, or you can add polygons of "Cover Index" in "Geographic data", and map it to grids. Please refer to iRIC GUI manual for detail.

<span id="page-18-0"></span>This tool outputs following variables as evaluation result.

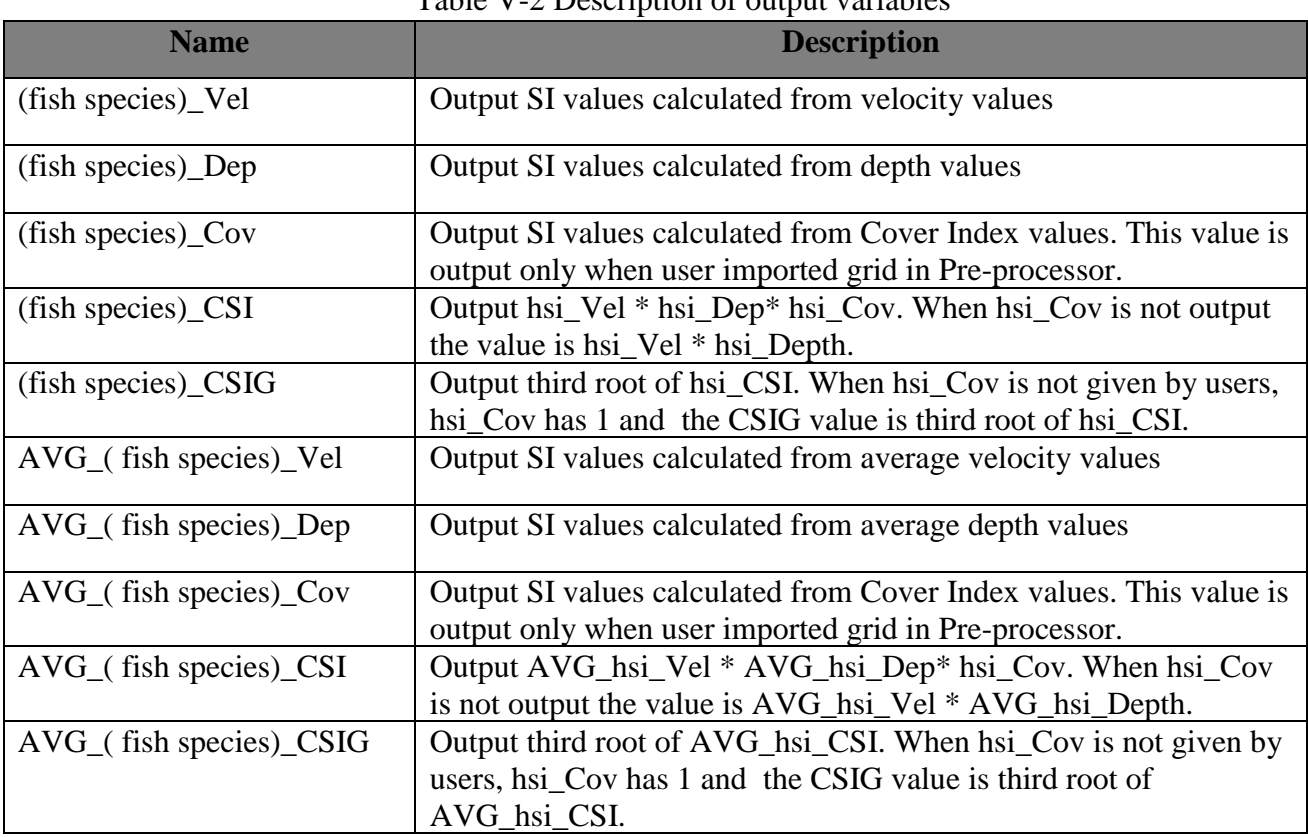

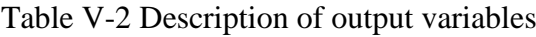

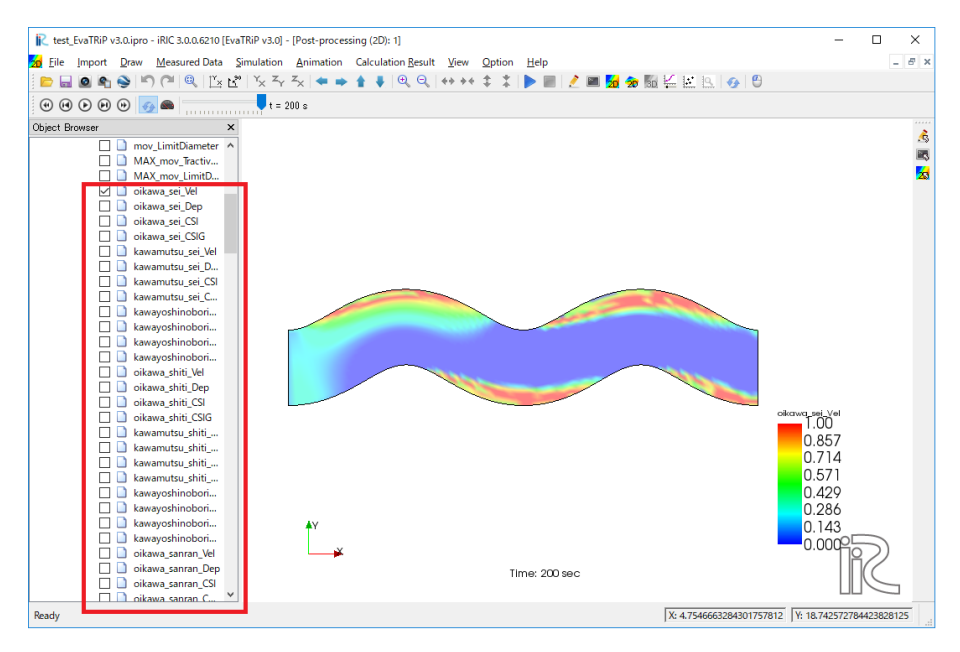

Figure V-4 Window image of Fish habitat evaluation result

## <span id="page-20-0"></span>VII. To User

- Please indicate that using the iRIC software, if you publish a paper with the results using the iRIC software.

- The datasets provided at the Web site are sample data. Therefore you can use it for a test computation.

- Let us know your suggestions, comments and concerns at **http://i-ric.org.**

# **iRIC Software**

# EvaTRiP Solver Manual

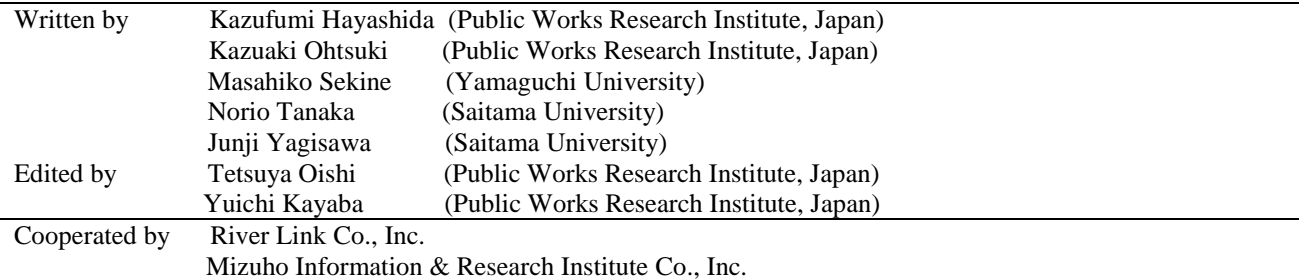